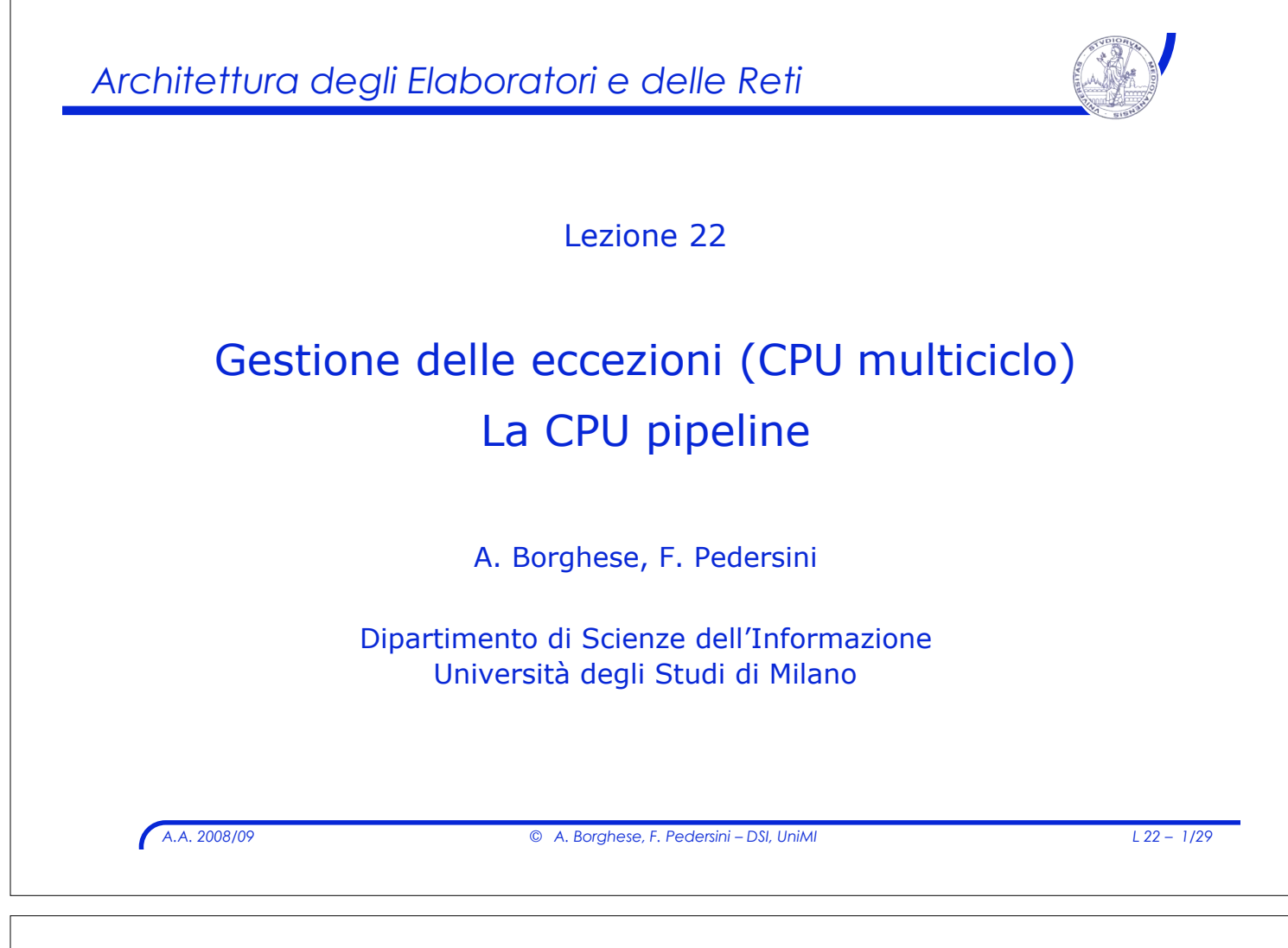

## *Eccezioni ed Interrupt*

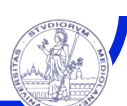

- ! Eccezioni: eventi che alterano l'esecuzione di un programma
	- " **Eccezioni –** Generate internamente al processore (e.g. overflow)
	- > **Interrupts** Generati esternamente al processore (e.g. richiesta di attenzione da parte di una periferica).

*Come si comporta la CPU a fronte di eccezioni?*

#### ! **In modo funzionalmente equivalente ad una jump**

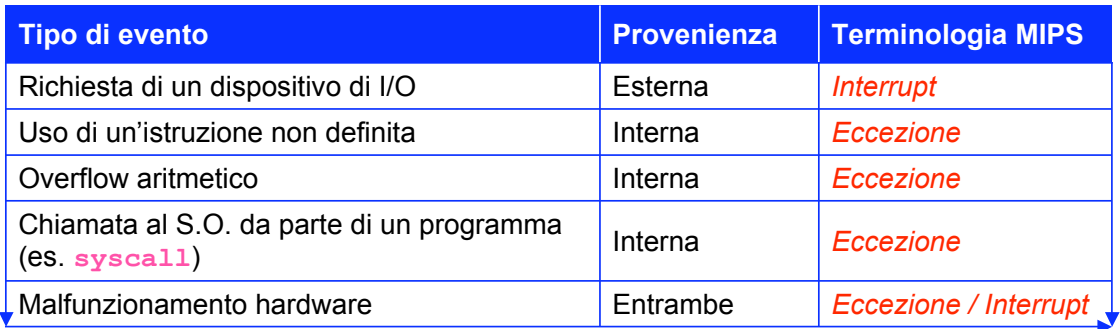

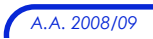

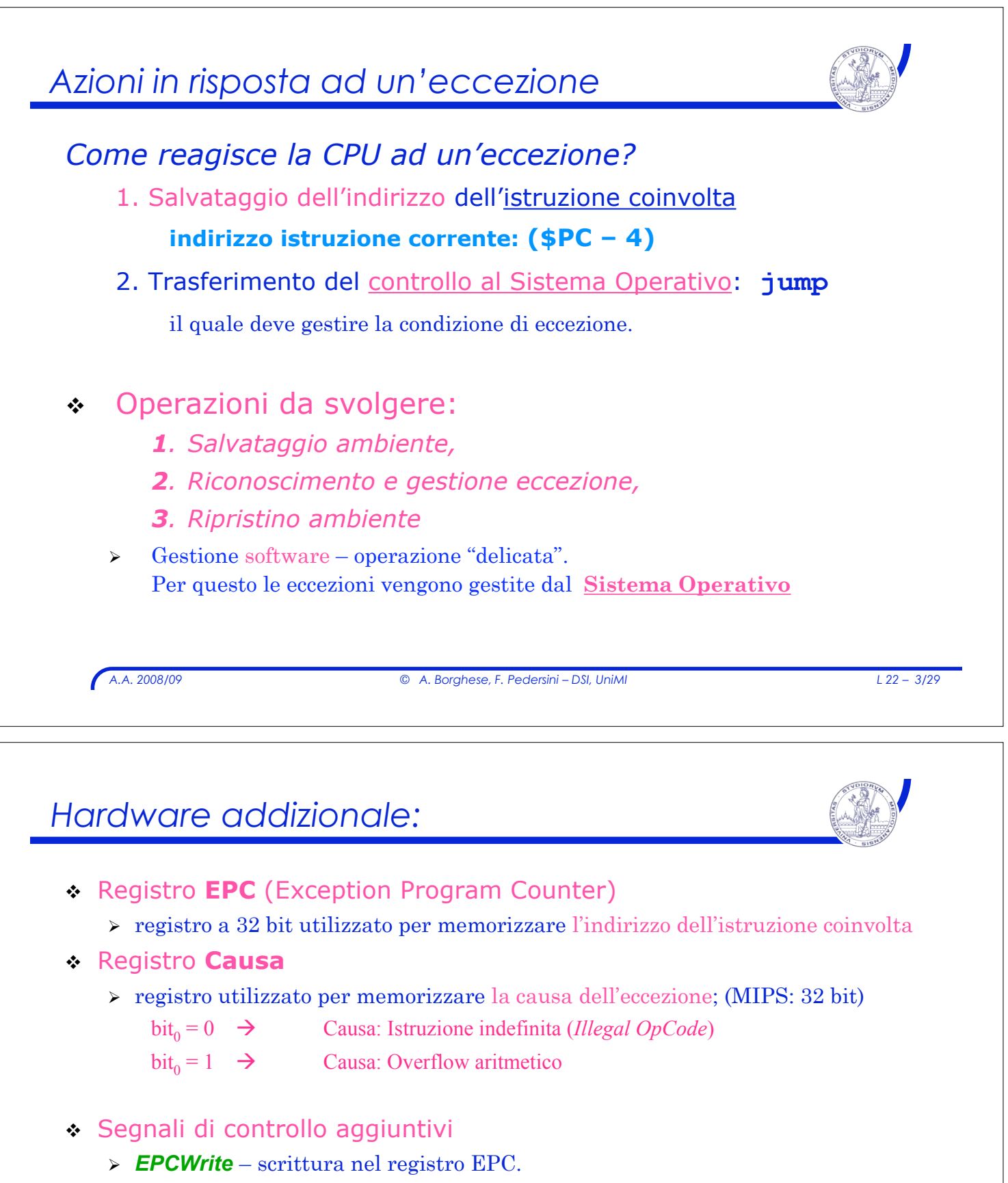

- " *CausaWrite* scrittura nel registro Causa.
- " *CausaInt* dato per il registro Causa.
- ! Ingressi aggiuntivi alla UC (FSM)
	- " Aggiunta di **Overflow** (proveniente dalla ALU)

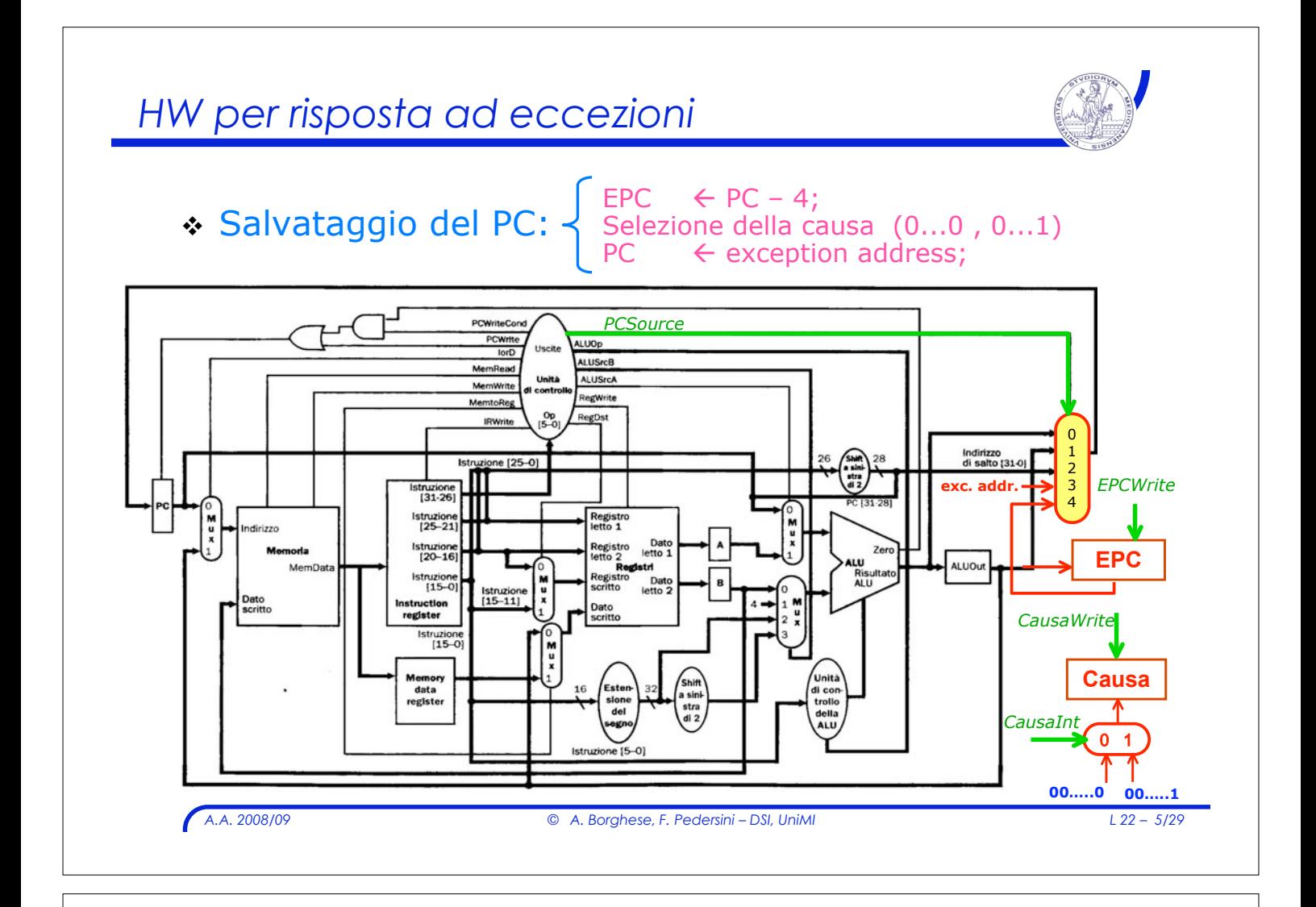

## *Gestione eccezioni: esempi*

## Esempio: gestione di 2 tipi di eccezione:

### 1. Istruzione indefinita:

- $\triangleright$  Non esiste, al passo 2 (stato 1 Decodifica), uno stato futuro valido.
- " Nuovo stato futuro denominato: "**Invalid OpCode**"
	- ! Tale stato viene raggiunto al verificarsi dell'eccezione.

## 2. Overflow aritmetico:

- " Al passo 4 di esecuzione dell'operazione (**ALU** ha già eseguito l'operazione – manca la fase di Write-back nel RF) lo stato futuro è scelto in funzione del segnale di Overflow
- $\rightarrow$  Overflow  $\rightarrow$  input aggiuntivo alla FSM della UC
- $\triangleright$  Necessità di uno stato aggiuntivo: "**Overflow**"

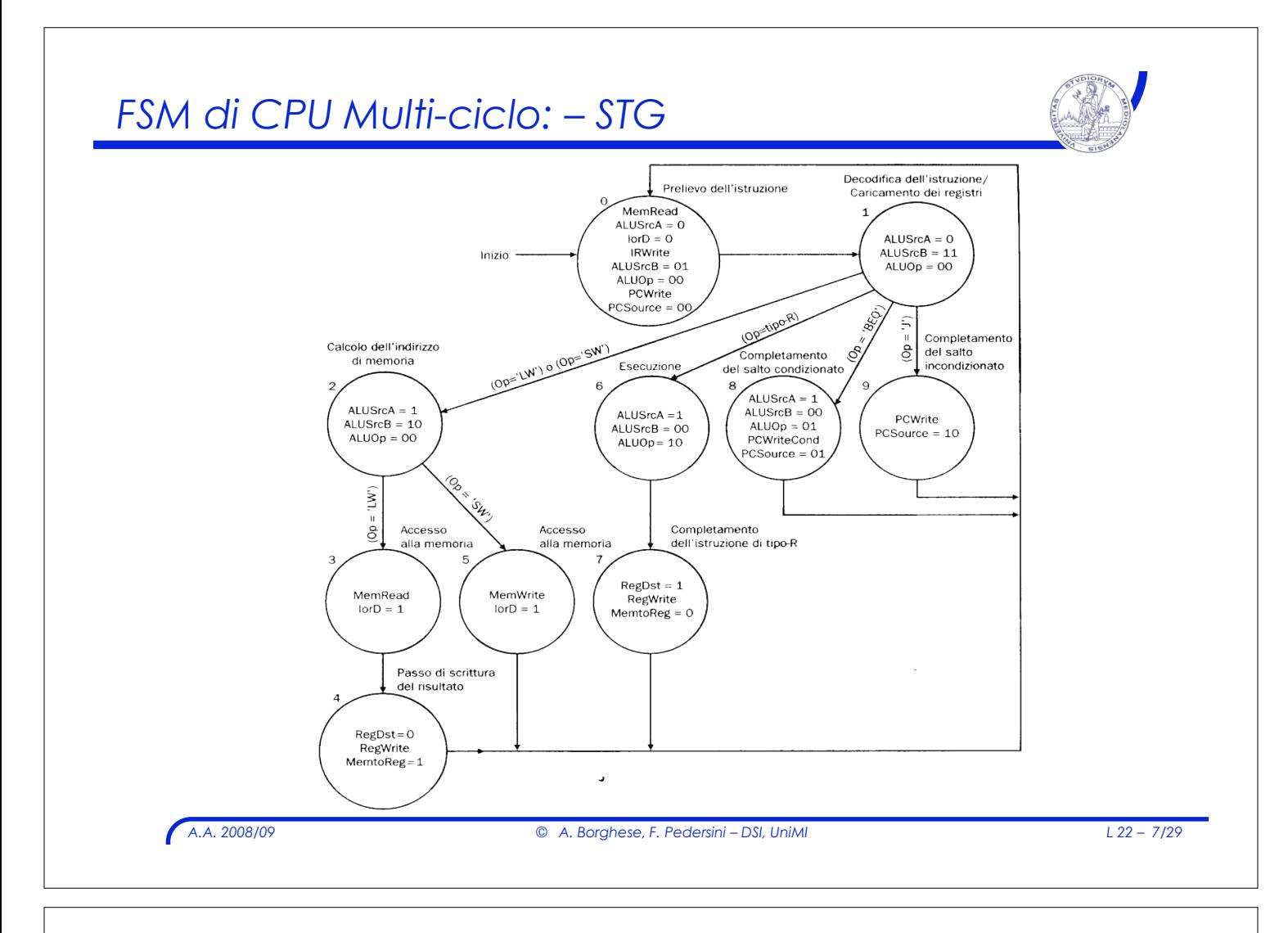

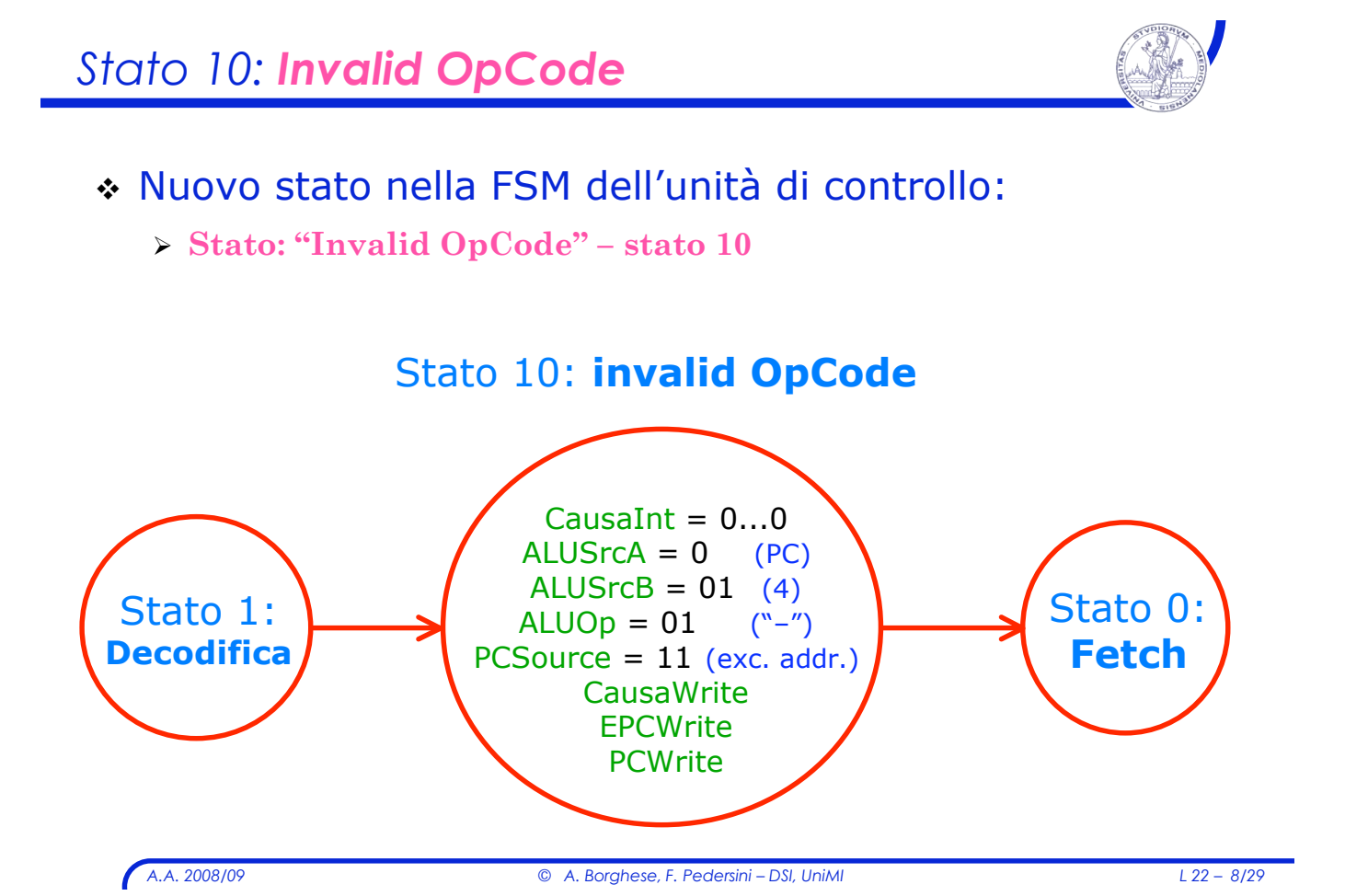

#### *Stato11: Overflow* ! Nuovo stato nella FSM dell'unità di controllo: " Stato: **"Overflow" – stato 11**  $\triangleright$  raggiungibile solo per istruzioni tipo R, dopo l'esecuzione del calcolo (Esecuzione – fase II) CausaInt  $= 0...1$ **CausaWrite** ALUSrcA = 0 ALUSrcB = 01 ALUOp = 01 PCSource = 11 **EPCWrite PCWrite** Stato 7: **a/l tipo R:** exe fase II Stato 11: **Overflow** Stato 0: **Fetch**

*A.A. 2008/09 © A. Borghese, F. Pedersini – DSI, UniMI L 22 – 9/29*

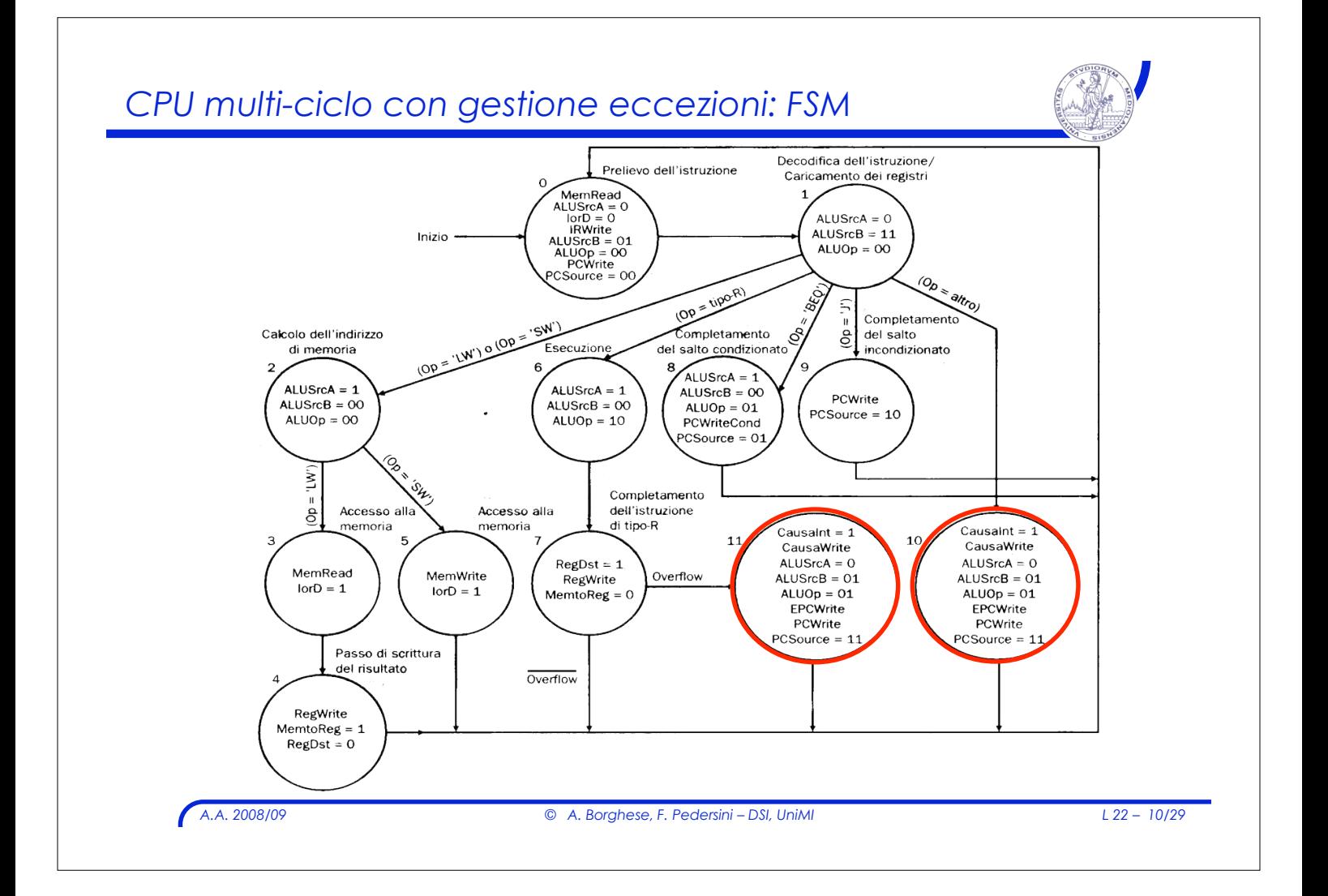

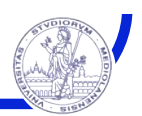

## **Eccezione** → Risposta di tipo **software**

### *Esistono diverse tecniche di reazione ad un'eccezione:*

#### ! **Vettorializzata:**

- $\geq$  Ogni eccezione rimanda ad un indirizzo diverso del SO
- $\triangleright$  Dall'indirizzo si può ricavare la causa dell'eccezione
- $\triangleright$  Gli indirizzi sono in genere equispaziati (es. ogni 8 parole)

#### ! Tramite **registro** (MIPS: *registro causa)*:

- " Il SO ha un unico *entry point* per la gestione delle eccezioni.
- $\geq$  La prima istruzione è di decodifica della causa dell'eccezione
- " L' *entry point* è forzato tramite: **PCSource = 11**

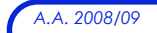

*A.A. 2008/09 © A. Borghese, F. Pedersini – DSI, UniMI L 22 – 11/29*

## *MIPS: Co-processore 0*

#### **Coprocessore 0** – presente nelle architetture MIPS

- $\geq$  Raccolta e gestione delle informazioni e gli indirizzi per la gestione delle eccezioni
- ! Registri:

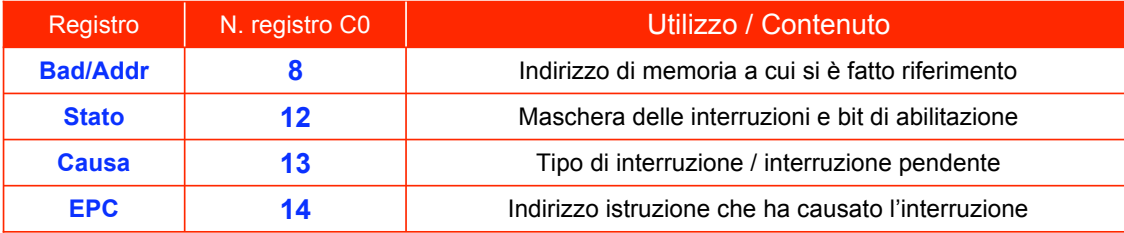

- ! Istruzioni che interessano il coprocessore 0 (**c0**):
	- " Lettura/scrittura da **memoria** a **registri di c0**
		- **lwc0 \$<reg\_c0> <offset>(\$reg)**
			- swc0 \$<reg c0> <offset>(\$reg)
	- " Move from/to, tra **registri** general-purpose e **registri di c0**
		- **mfc0 \$<reg>, \$<reg\_c0>** (pseudo-istruzione)
		- mtc0 \$<reg c0>, \$<reg> (pseudo-istruzione)

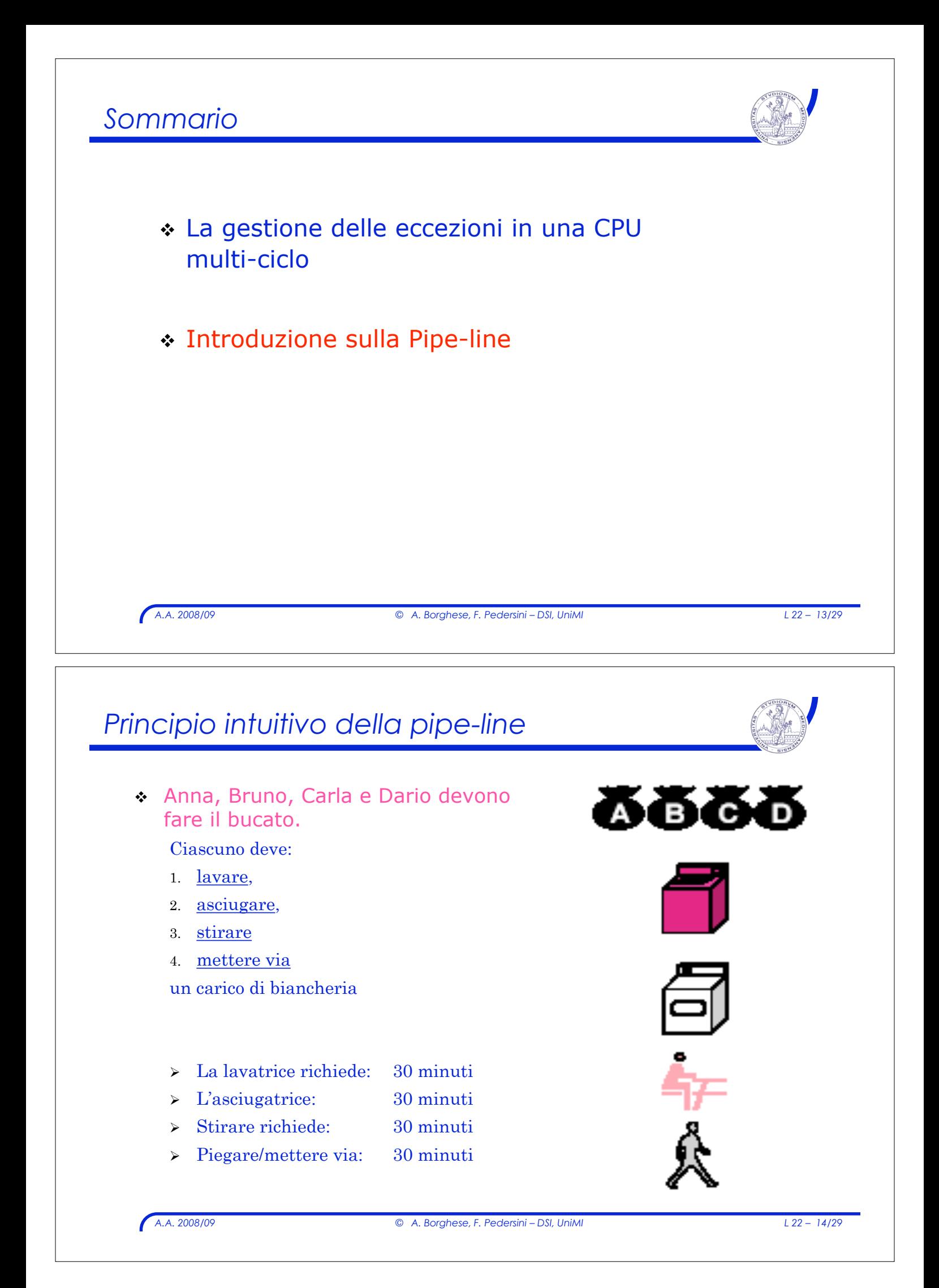

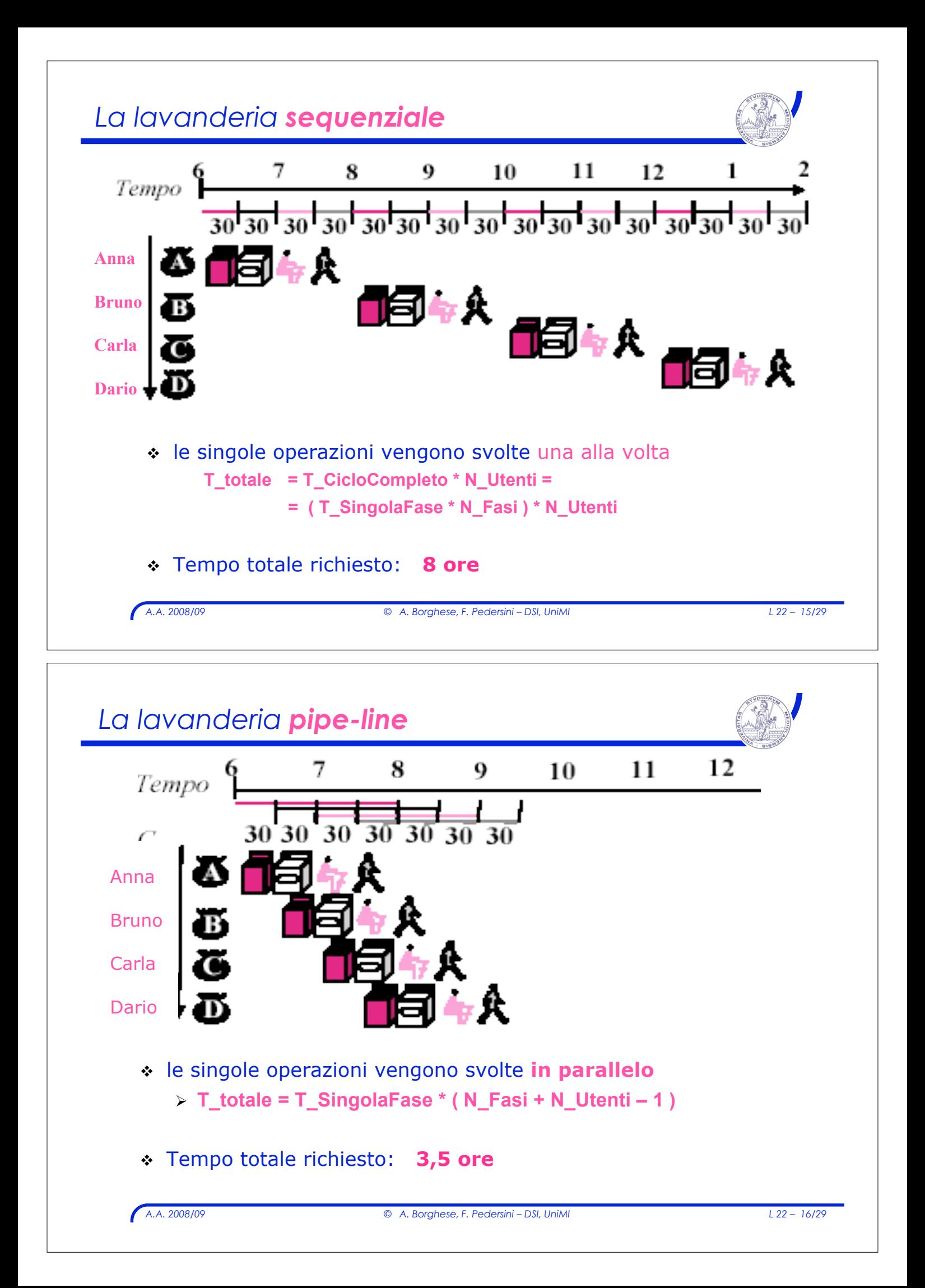

# *A.A. 2008/09 © A. Borghese, F. Pedersini – DSI, UniMI L 22 – 17/29 Osservazioni sulla pipe-line* ! Il tempo di ciascuna operazione elementare non viene ridotto. ! Gli stadi della pipe-line lavorano in contemporanea perché utilizzano unità funzionali differenti. ! Le unità funzionali lavorano sequenzialmente (in passi successivi) su istruzioni successive % aumenta il **"***Throughput" (throughput = quantità di lavoro / tempo) Ciclo di esecuzione: istruzioni MIPS*

## ! MIPS è un'architettura pipeline

> le istruzioni richiedono 5 passi

## ! **MIPS:** Pipeline a **5 stadi:**

- **1. IF**: Prelievo istruzione (Instruction Fetch)
- **2. ID**: Decodifica istruzione (+ lettura RF)
- **3. EX**: Esecuzione
- **4. MEM**: Accesso a memoria (Read/Write)
- **5. WB**: Scrittura del register file

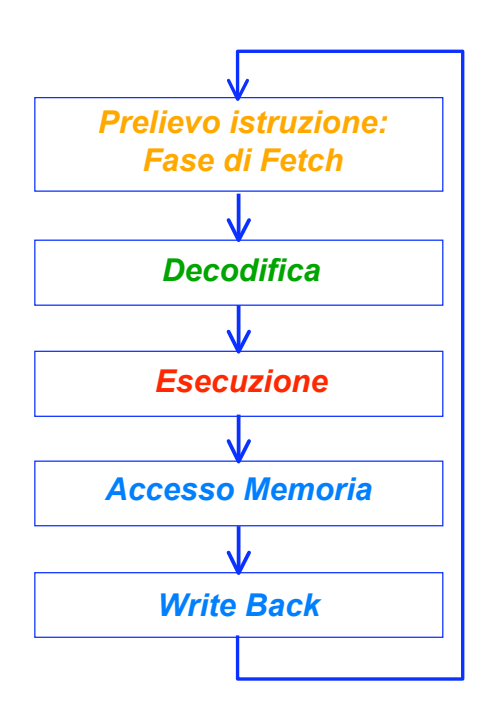

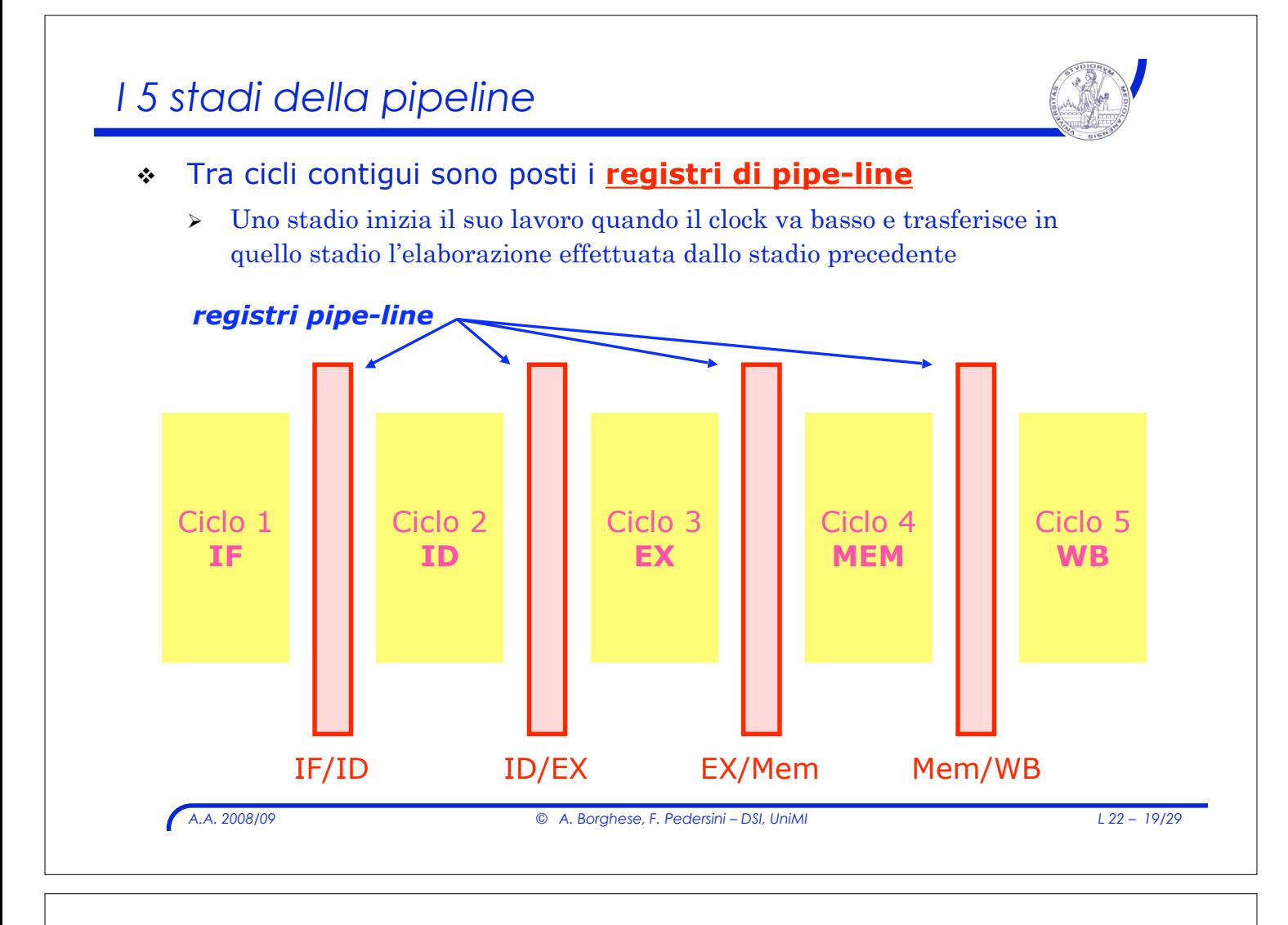

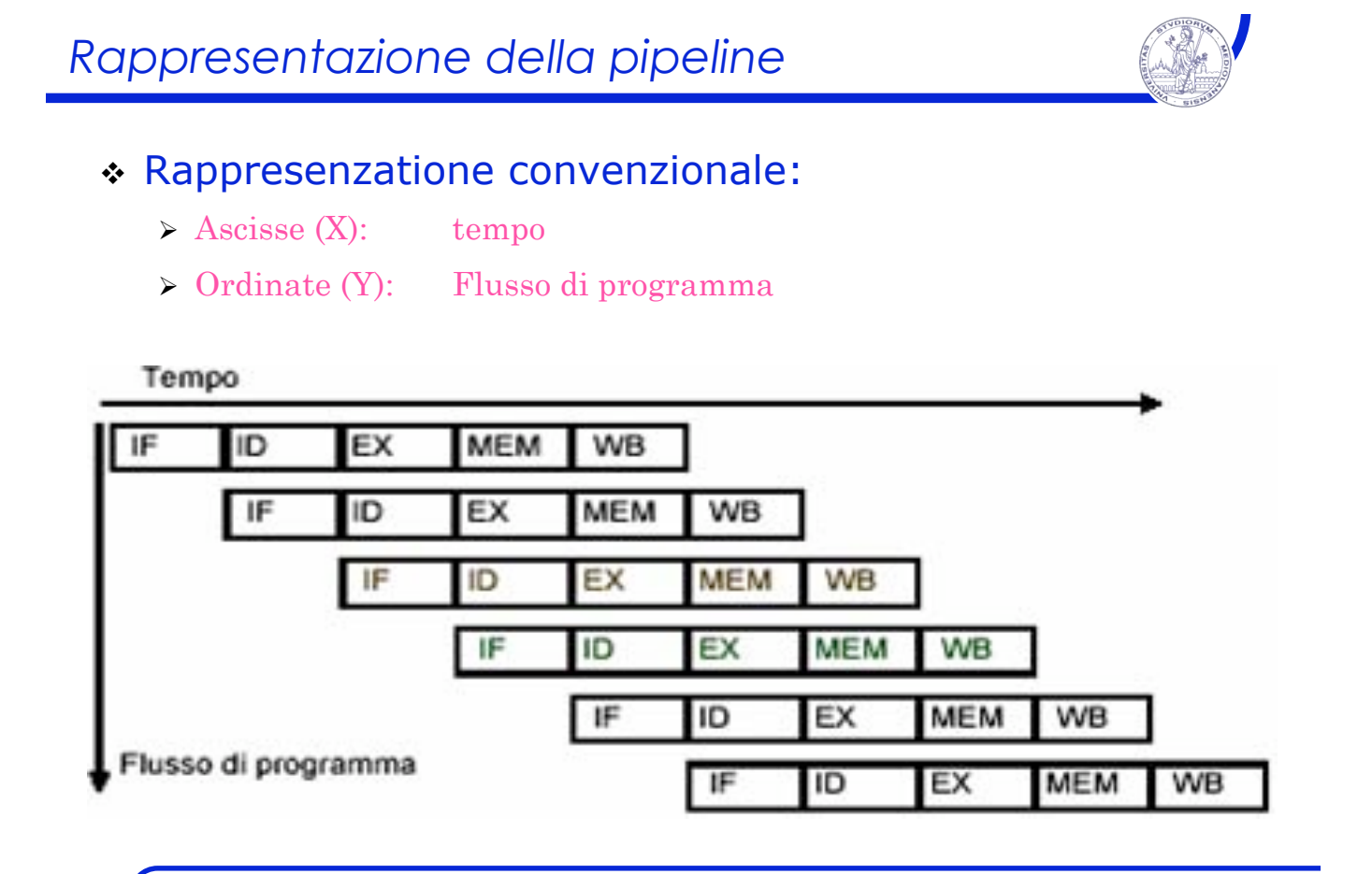

*A.A. 2008/09 © A. Borghese, F. Pedersini – DSI, UniMI L 22 – 20/29*

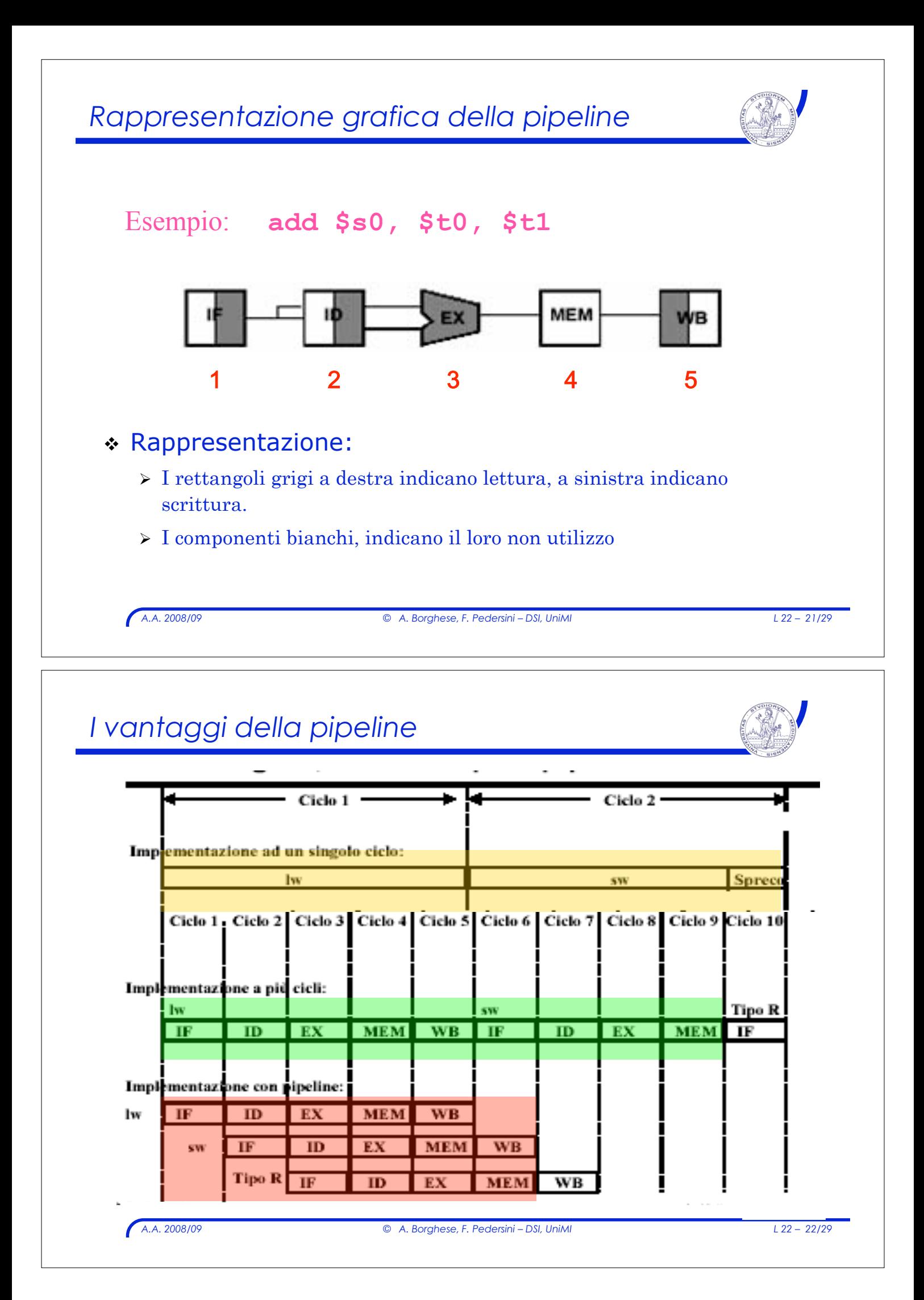

## *Miglioramento delle prestazioni*

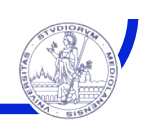

- ! Il miglioramento massimo è una riduzione del tempo di un fattore pari al numero di stadi della pipe-line
	- " Nell'esempio precedente (2 istruzioni **lw,**2ns ad istruzione), il tempo richiesto con la pipe-line è di **12 ns** contro i **20 ns** senza pipe-line.
	- " Il miglioramento teorico prevedrebbe **4ns**
- ! Il *Throughput* migliora comunque!
	- $\triangleright$  Miglioramento relativo al lavoro globale (con pipe-line senza stalli)

*A.A. 2008/09 © A. Borghese, F. Pedersini – DSI, UniMI L 22 – 23/29*

#### *Utilizzo unità funzionali della CPU* PC = PC[31-28] || IR[25-0]<<2 If (A==B) then  $\overrightarrow{PC}$  = ALUOut ALUOut =  $A + signext(IRI15-0)$ ALUOut = 3. Esecuzione  $A$  oper B **lw**: MDR=Mem[ALUOut] **sw**: Mem[ALUOut] = B Reg([IR[15-11]] = **ALUOut** 4. Mem: acc. R: WB  $A = \text{Req[IR[25-21]]}$ ;  $B = \text{Req[IR[20-16]]}$ 2. Decodifica  $A = \frac{A - \frac{1}{2} \left( \frac{1}{2} \right)^2 + \frac{1}{2} \left( \frac{1}{2} \right)^2}{1 - \frac{1}{2} \left( \frac{1}{2} \right)^2 + \frac{1}{2} \left( \frac{1}{2} \right)^2}$ 1. Fetch  $\blacksquare$   $\blacksquare$   $\$ **lw**: Reg[IR[20-16]] = MDR Istruzioni di accesso a memoria **Salto** condizionato 5. Mem: WB Salto non condizionato **Istruzioni** tipo R **Istruzioni**  $\rightarrow$ **passo** & ! Quali unità funzionali (**ALU**, **RF**, **Mem**) vengono utilizzate in ciascuna fase ? **Criticità strutturale**: Se istruzioni diverse (in fasi diverse) necessitano contemporaneamente di una stessa risorsa, la risorsa va duplicata, oppure... si aspetta!

## *Utilizzo unità funzionali della CPU*

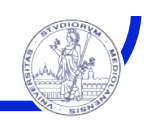

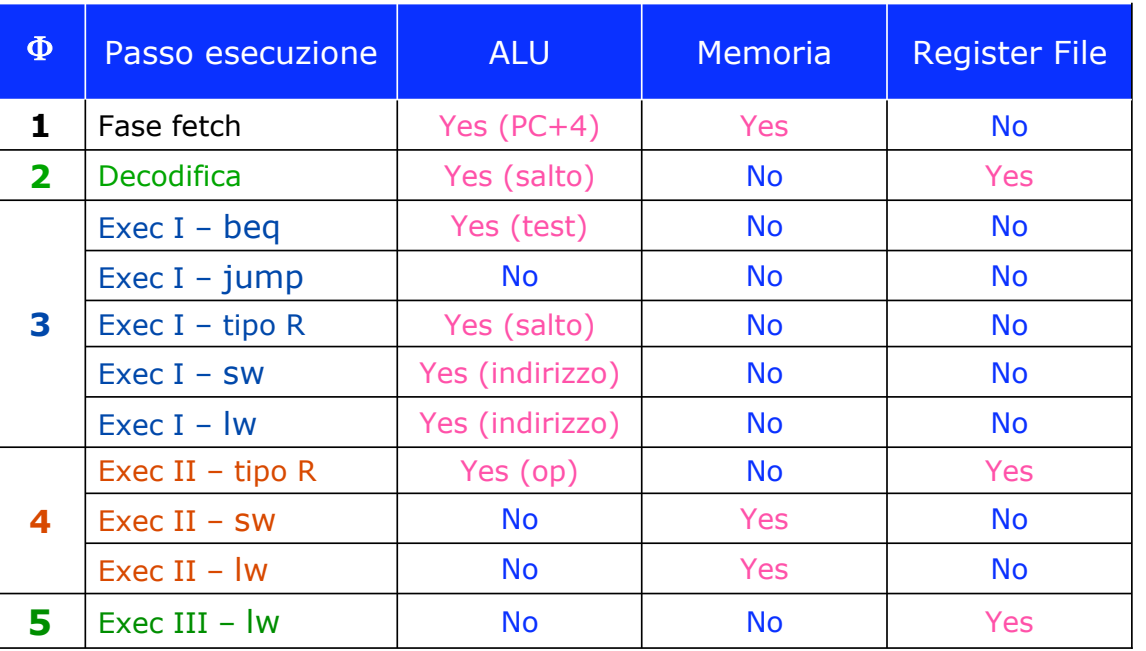

*A.A. 2008/09 © A. Borghese, F. Pedersini – DSI, UniMI L 22 – 25/29*

# *Pipeline per l'istruzione:* **lw**

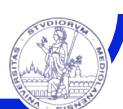

## ! Limitandoci a considerare solo istruzioni **lw**:

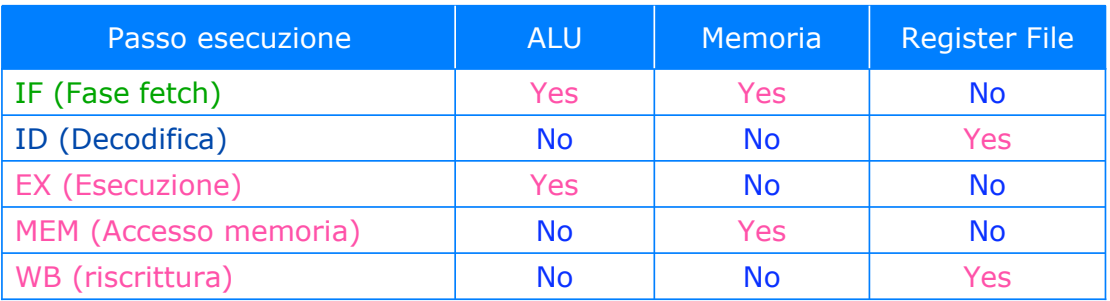

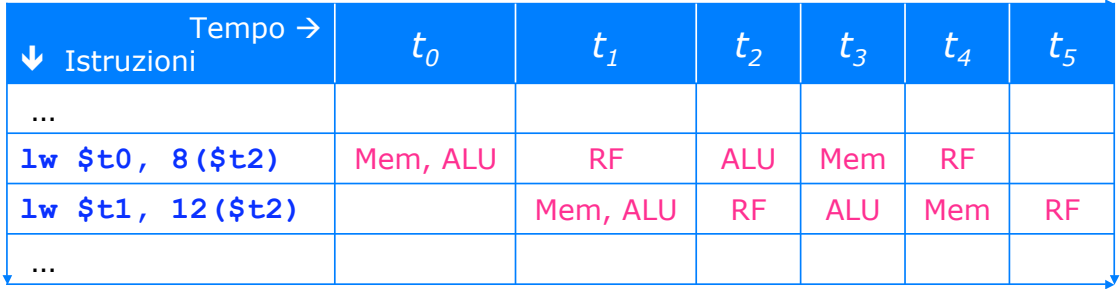

## *Criticità (hazards)*

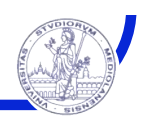

• 3 tipi di Criticità - Hazards

#### ! **Strutturali**

- $\triangleright$  Dovrei utilizzare la stessa unità funzionale due volte nello stesso passo.
- $\geq$  Le unità funzionali non sono in grado di supportare le istruzioni (nelle diverse fasi) che devono essere eseguite in un determinato ciclo di clock.

#### ! **di Dato**

- $\geq$  Dovrei eseguire un'istruzione in cui uno dei dati è il risultato dell'esecuzione di un'istruzione precedente.
- " **lw \$t0, 16(\$s1)**
- " **add \$t1, \$t0, \$s0**

#### ! **di Controllo/salto**

 $\geq$  Dovrei prendere una decisione (sull'istruzione successiva) prima che l'esecuzione dell'istruzione sia terminata (e.g. **branch**)  $\rightarrow$  generazione di situazioni di **hazard**

*A.A. 2008/09 © A. Borghese, F. Pedersini – DSI, UniMI L 22 – 27/29*

## *Stallo della pipeline*

- ! Stallo:
	- $\sum$  In alcuni istanti di clock non può essere eseguita l'istruzione successiva
	- $\rightarrow$  La pipeline va in stallo
	- " Detti **buchi** o **bolle** (o *bubbles*)

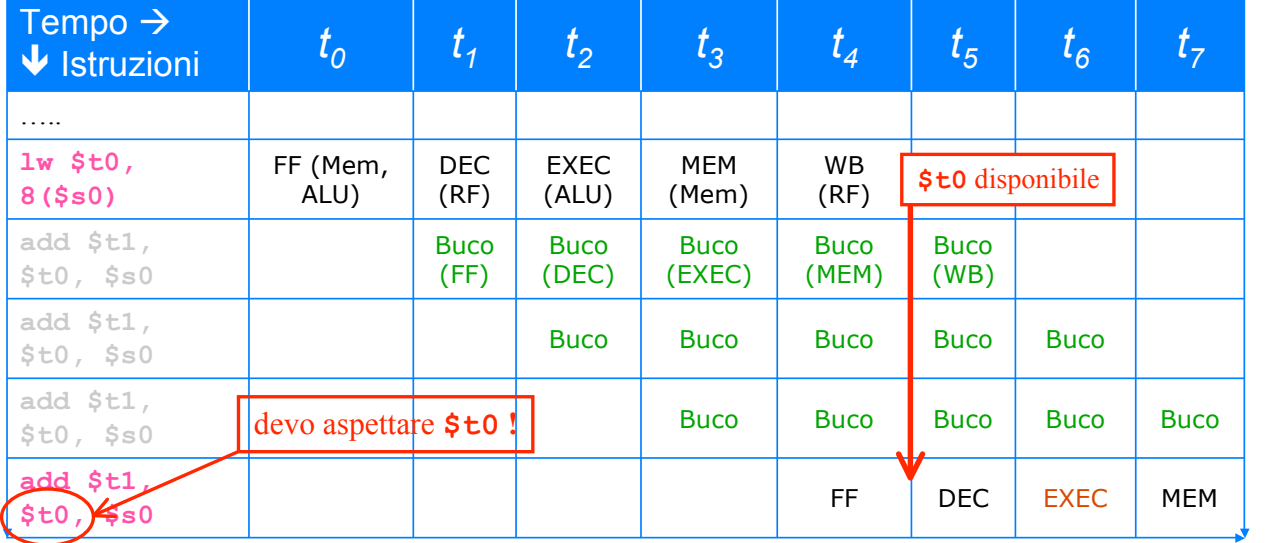

## *Considerazioni*

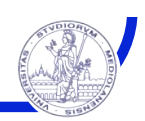

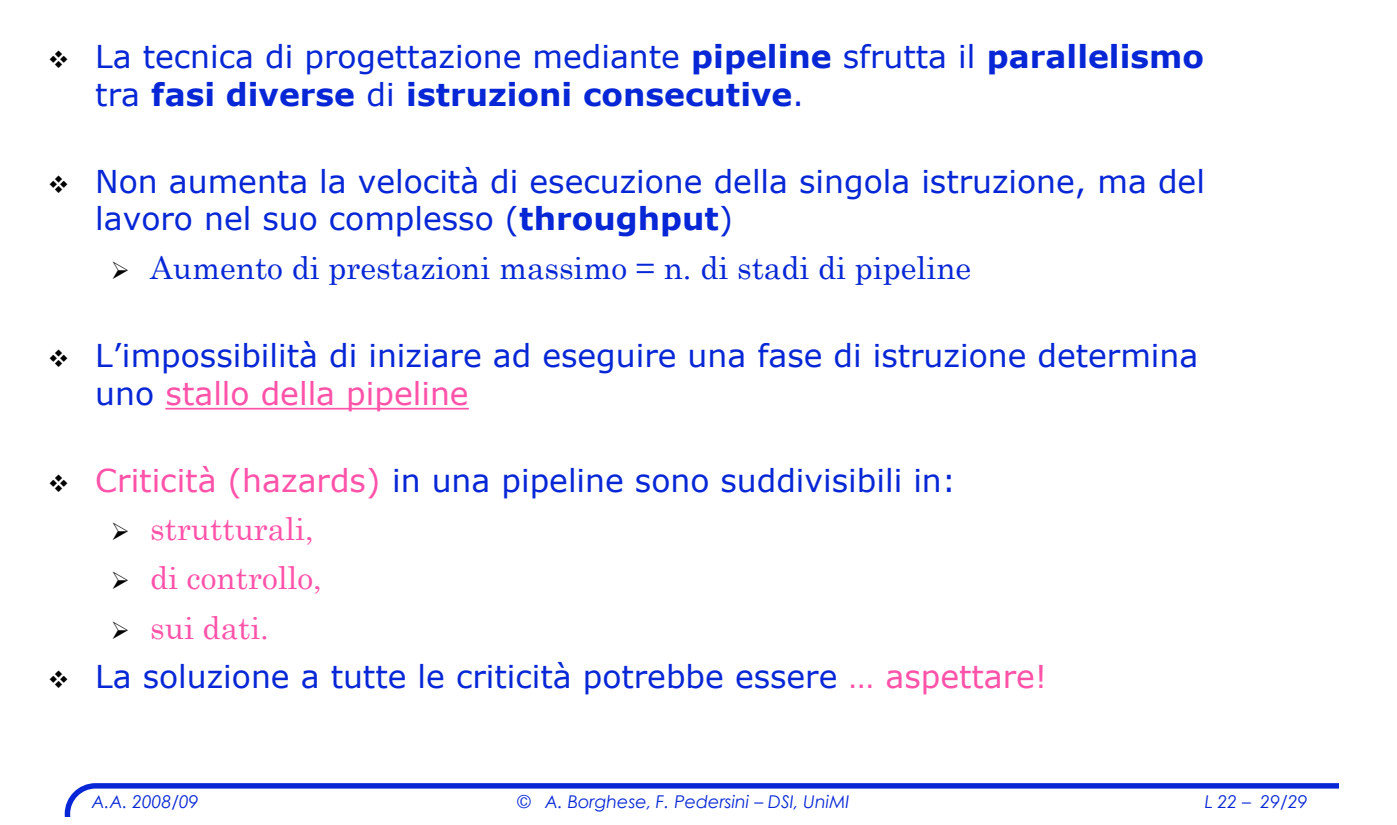